# **RF Commissioning**

- EPICS Screens
- **GUI Procedure** 
  - o Piezo Pre-RF Check
  - SSA Characterization
  - Cavity Tuning
  - o 8/9 and 7/9
  - Cavity CharacterizationPiezo With RF

  - Ramp Up in SELAP

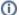

Source code can be found here and can be run locally using Local PyDM/Simulacrum Setup

# **EPICS Screens**

All screens for any given cavity can be gotten from either lcls-home (using SC gun) or SRF Home > RF > Cavities > More

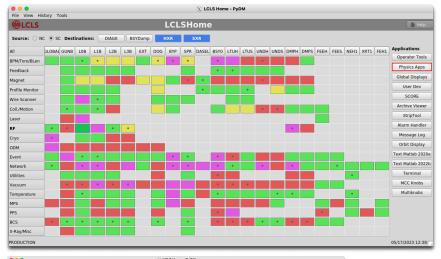

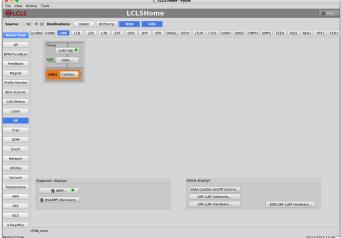

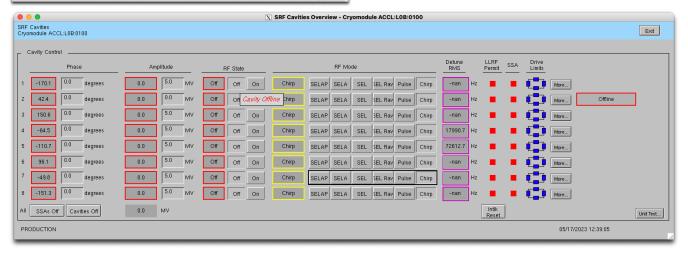

## **GUI Procedure**

**①** 

Blue is start, red is error, green is end, yellow is special case.

Arrow with a diamond means conditional.

#### Piezo Pre-RF Check

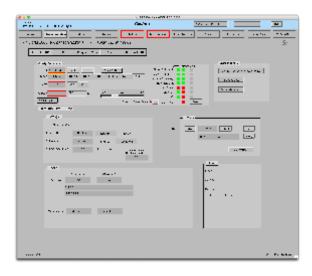

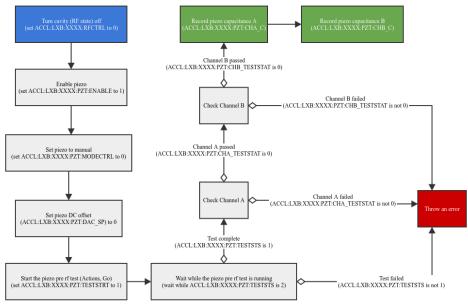

#### SSA Characterization

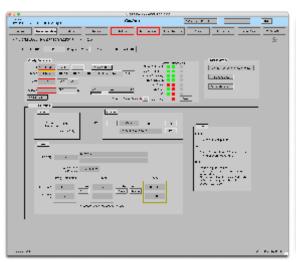

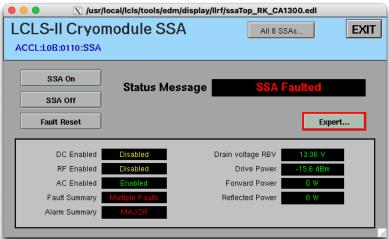

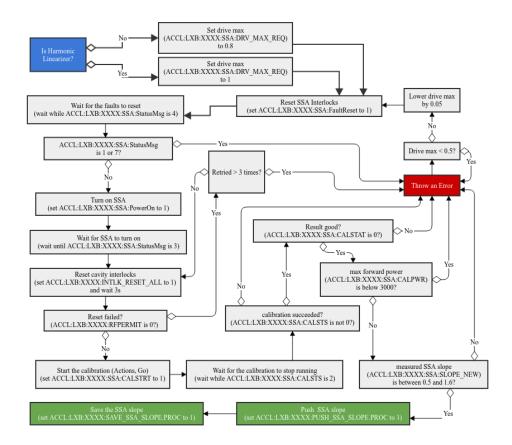

# **Cavity Tuning**

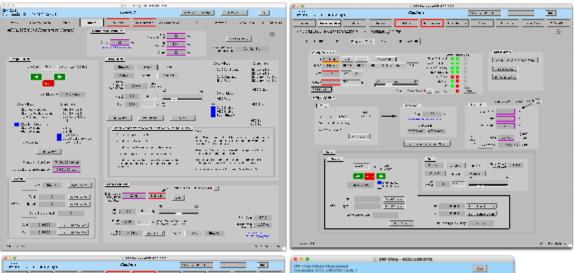

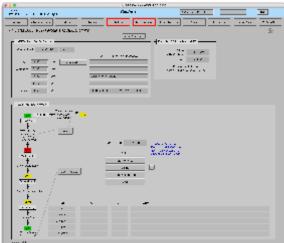

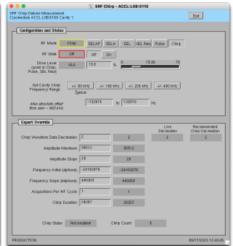

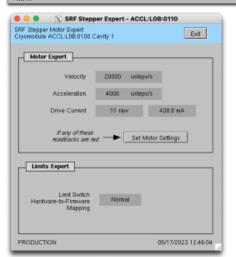

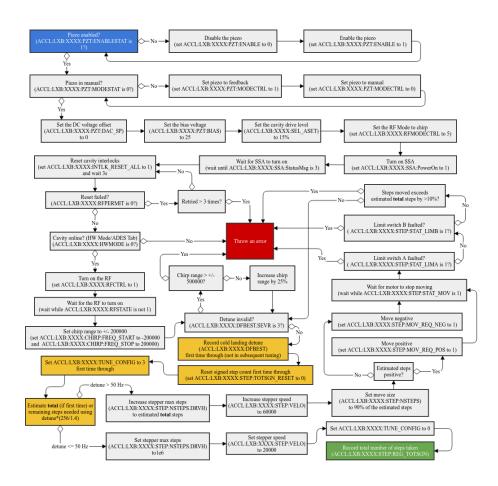

## 8/9 and 7/9

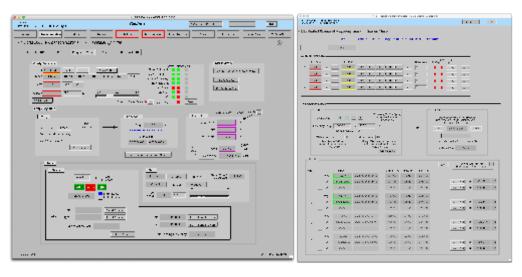

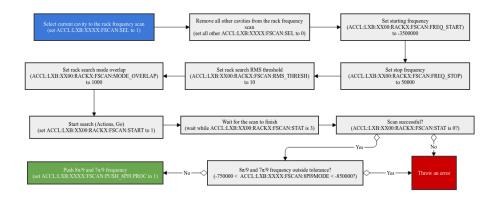

**Cavity Characterization** 

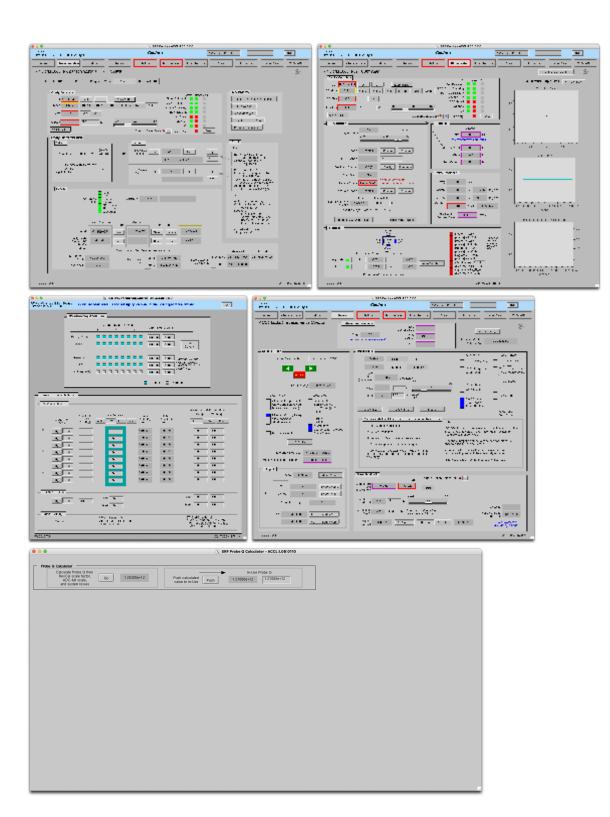

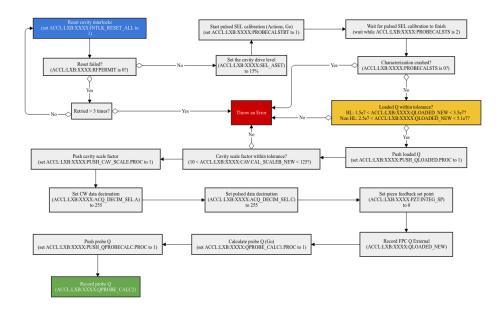

### Piezo With RF

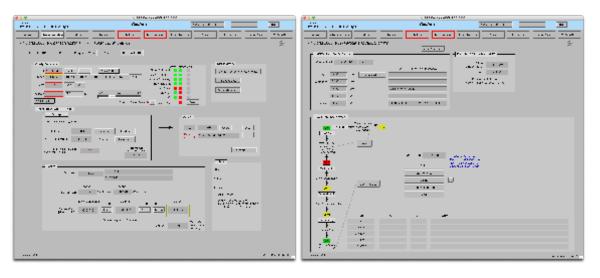

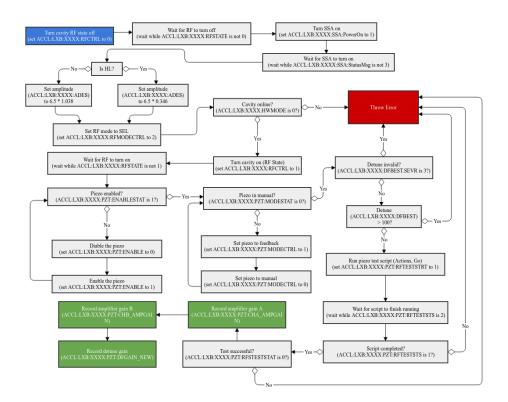

## Ramp Up in SELAP

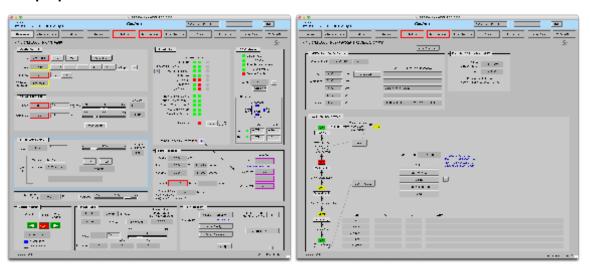

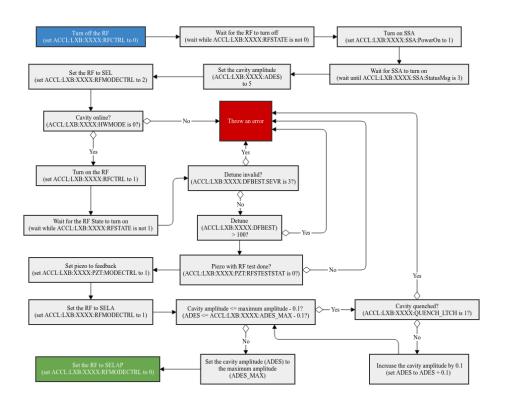